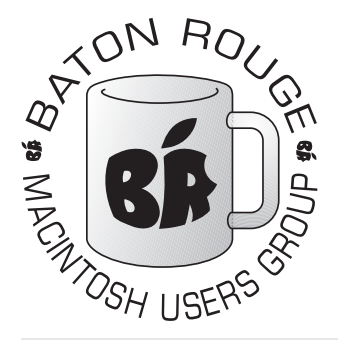

## BRMUG Information

## Member Meetings

Regular meetings are held the third Thursday evening of each month at BlueBonnet Library at 6:30 P.M.

## Planning Meetings

The Thursday after the regular mem ber meeting the planning meeting is held at 6:15 at Calendars on Perkins near Essen.

## About BRMUG

For more information call the User Group President, Isaac Trax ler, 225- 926-1552 or send e-mail to *info@ brmug.org* or check our web page at *http://www.brmug.org/*

## BRMUG Volunteers

Isaac Traxler *president@brmug.org* Glenn Matherne *vp@brmug.org* Don Ballard *treasurer@brmug.org* Don Ballard *sec@brmug.org* Richard Johnson *m1@brmug.org* William Sellers *m2@brmug.org* Contact anyone above if you have suggestions for BRMUG.

## Affer the Meeting

Join us at Brewbachers on Bluebonnet after the BRMUG meeting: fun, food, open format. Get to know each other.

## Newsieffer Articles

Please submit newsletter articles to *newsletter@brmug.org*. Articles are printed on a space available basis. Submissions are welcome!

**BRMUG ………………………………………** *Baton Rouge Macintosh User Group News and Views*

# *April 2007*

The April meeting will be held at the **Bluebonnet Library** on **April 19th**, the 3rd Thursday of the month, at 6:30 P.M. The meeting will be 6:30 PM at the Bluebonnet Library. This month, William Sellers will present an *In* 3rd Thursday of the month, at 6:30 P.M. The meeting will be 6:30 PM at the Bluebonnet Library. This month, William Sellers will present an *Introduction to Pages.* Pages comes with Keynote in iWork from Apple for \$79. Pages is a cross between a word processor and a page layout program. Pages, like Keynote, is built on the concept of a template that sets basic layout that is then fi lled in with content. Enough for now -- William will have plenty more at the meeting. Members and guests are welcome. After the meeting, we will have our normal Social Hour at Brewbachers. If you need help getting there (*http://www.brmug.org/about-brmug.html*).

Here is the meeting schedule:

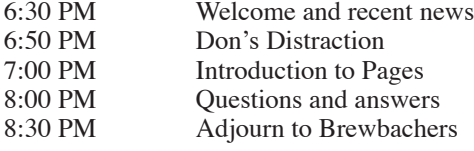

# **Meeting is at Bluebonnet Library!**

**Visit http://www.brmug.org/next-meeting.html for more information.**

#### *March Meeting*

John Quebedeaux talked about Mac Networking. I am told it was an excellent meeting (John always does a great job). Thank you John!

Unfortunately (for me) I was unable to attend the meeting (I was in Tokyo for ACM's International Collegiate Programming Contest -- which was a lot of fun and work). I hate that I missed John. I am sure he did a fine job of describing his home network and pointing out current alternatives.

In general, home networking is not to bad in the Mac world, but there are lots of little things that can save time and money. I hope John was able to point you in those directions.

#### *O'Reilly Books*

Just in case you did not know -- BRMUG members receive a 35% discount when buying books online or via phone from O'Reilly. O'Reilly has some of the best technical books available. Please visit their site for more information (*http: //oreilly.com/*).

Oreilly has recently started a Wiki for

User groups (*http://wiki.oreillynet.com/ usergroups/index.cgi*). Please check it out (and let us know if you see something neat).

Would you like to review an O'Reilly book? If you would, please contact me (*isaac@brmug.org*). In exchange for a review printed in our newsletter, O'Reilly will provide the book free of charge. So if you are thinking about doing something new, let me know. We can

#### **APRIL Contents**

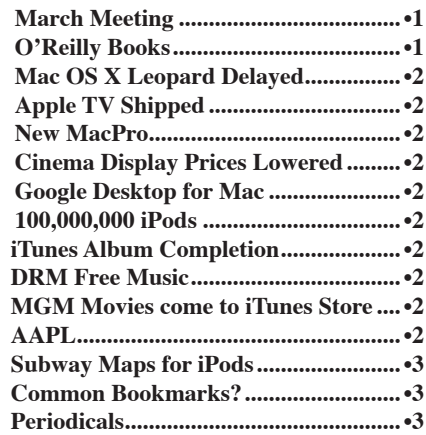

#### **BRMUG News and Views Page 2 APRIL 2007**

request the book. You can read it and let it help you. Then you can write a review for BRMUG so others can benefit.

#### *Final Cut Studio 2 Released*

At NAB, Apple announced Final Cut Studio 2. This suite includes Final Cut Pro 6, Soundtrack Pro 2, Motion 3, Color and DVD Studio Pro 4. They also released Final Cut Server which is designed to manage collections of media and work flow (everything you need to go from clips to completed movies).

#### *Mac OS X Leopard Delayed*

Apple announced that Leopard will not sip until October. Officially Apple is saying that people borrowed from Mac OS X development for the iPhone project are responsible for the delay. Could this also explain why Apple TV was delayed. The iPhone is a major product for Apple and is based on Mac OS X. Many people have already asked if Apple is spreading itself to thin.

I suspect it will be a good thing in the long run. With Apple TV and the iPhone running Mac OS X versions this will increase the number of Apple employees working on Mac OS X which should eventually lead to a stronger product. For now, we can all wait for Leopard. At least we have a target date. Without question, this could slow new Mac sales.

The up side of the delay is the chance that Apple will have a solid release with very few issues (that would be real nice). Rumor sites keep mentioning that Leopard has numerous new features that have not been disclosed yet. Maybe a little more time for them to mature is not a bad thing. Apparently this will delay the next releases of iWork and iLife (rumored to be built on top of new Leopard features).

#### *Apple TV Shipped*

Apple TV finally shipped. Most of the press has been very positive. Most agree that it does exactly what it is supposed to do -- bridge between iTunes and your TV. The interface has been complemented numerous times. The quality of the movies/shows has been a disappointment (iTunes Store videos are not in HD).

And the fun has also begun. Folks have made all kinds of modifications to the Apple TV. Instructions for replacing the hard drive are at several location on the web. A full version of Mac OS X has been installed a couple of different ways

(these systems have been dubbed Mac Nano). Lots of modifications have been made to increase functionality.

So far, the Apple TV seems to be a very fertile ground to mess around with. Numerous Apple TV web sites have sprung up.Many of the normal Mac places are publishing Apple TV Hacks (or even adding new sections). *http://www.appletvhacks.net/* is a new site dedicated to hacking the Apple TV. They have some really neat stuff.

#### *New MacPro*

Apple did release a new version of the Mac Pro with two 4-core processors. This is the first 8-way Mac to ever ship. With 8 cores at 3 GHz, pricing starts at \$4,000. It is available with up to 16 GB of RAM (\$4,500 extra). The Mac Pro is now available with up to four drives (250 GB, 500 GB or 750 GB). Fully loaded with 16 GB RAM, 3 TB disk, dual SuperDrives, video card and dual 30" monitors comes to just under \$16,000. While expensive completely loaded, this is a nice evolutionary step for the Mac Pro.

#### *Cinema Display Prices Lowered*

Apple has lowered prices on their displays. The 30" display dropped \$200 to \$1,799. The 23" display dropped from \$999 to \$899. The 20" display dropped from \$699 to \$599.

#### *Google Desktop for Mac*

The Google Desktop provides an alternative to Spotlight. It will search your computer, your Gmail and your web history. If you are addicted to searching the web via Google, you may want to take a look.

#### *100,000,000 iPods*

Apple has now sold over 100 million iPods. And most of the world thought they were over-priced. Clearly the iPod is a rare accomplishment. Hopefully the iPhone will continue the trend.

#### *iTunes Album Completion*

iTunes will let you now buy an entire album but receive credit for the tracks you have already purchased. For example, if you have already bought two songs from an album and then upgrade to the complete album, you pay \$1.98 less (\$0.99 x 2).

#### *DRM Free Music*

Apparently Steve Jobs wasn't merely

hopeful that music could be sold DRM free. EMI has agreed to offer its iTunes catalog for sale with or without DRM. Without DRM, each track costs \$0.30 more. Jobs points out that this allows people to buy music the same way they do at a store -- DRM free. He has been quick to point out that this does not apply to video (which is often sold in stores with DRM).

#### *MGM Movies come to iTunes Store*

Apple's video collection was enhanced significantly when MGM announced that their catalog is available via iTunes store for download. This adds almost \$4,000 titles to iTunes movie inventory.

#### *AAPL*

A lot has happened in the last month. The rumors and then actual announcement of Leopard being delayed made a negative impact on Apple's stock price. But along with this bad news, a lot of good news happened (Apple TV shipping and getting good reviews, iPhone on schedule, 8-way Mac Pro, 100 million iPods sold, DRM free music, MGM studios joining).

After all is said and done, AAPL is up \$3 from this time last month (\$88.40 to \$91.43). AAPL peaked at \$95.81 during the month. Barring any major bad news, a successful iPhone launch could really boost the stock price. If I had some money that I could gamble with, buying Apple now seems to make sense.

Apple openly admitted it is taking the resources necessary to make the iPhone a success. If Apple is half as successful with the iPhone as it has been with the

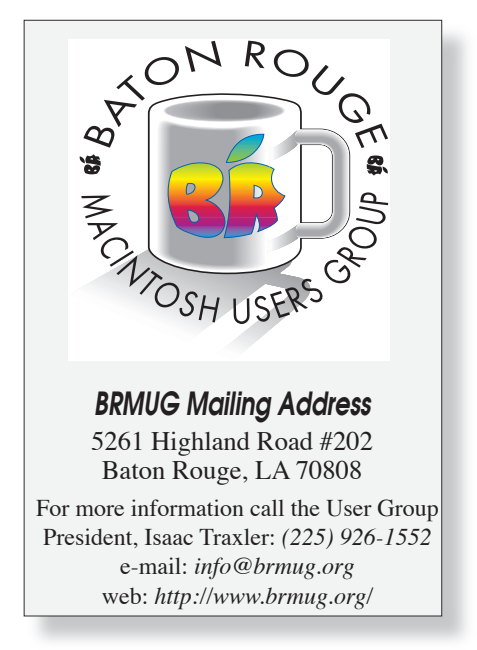

#### **BRMUG News and Views Page 3**

iPod, AAPL could go up 30-50 percent. I really believe that much increase is possible.

Rumors are again circulating about next-gen video iPods with larger drives and screens. New laptops are clearly due soon. The Mac Pro is due another motherboard redesign which should add a lot of performance. Rumors predict the top end iMac will get a single 4-core cpu. The Mac Mini is way past time for another update.

Apple has a lot of products that have not changed much in quite a while. A simple speed/ feature bump on each of these platforms would provide sales a shot in the arm. And rumors certainly indicate more then minor improvements to come.

And for a wildcard, the rumor mill is convinced Apple has another consumer product to announce (as it did with the Apple TV). The combination of a successful iPhone with the Apple TV and something else equally popular could really boost stock price.

I expect a few months of roller coaster between now and August. If the past is a good indicator, Apple stock price will drop a couple of times to provide room for it to go up when the iPhone is introduced. I would not be surprised to see it dip to just below \$80 between now and iPhone introduction. I would expect it to jump to over \$100 quickly (barring a nightmare).

Of course, this is pure speculation. I am not a stock broker and I did not stay at a Holiday Inn recently. But it might be time to get my sunglasses back out.

#### *Subway Maps for iPods*

Just in case you did not have enough reasons to justify your iPod, you can now get train and subway maps for them (*http: //www.isubwaymaps.com/*). It turns out you can even get Tokyo train/subway maps. I sure wish I had known that before I went to Tokyo.

This is just incredible. I always had my iPod with me. It would have saved a lot of time (compared to constantly digging out the paper maps). I can't imagine what people will think up next.

#### *Common Bookmarks?*

Many people use more than one browser (Safari, Firefox, Camino, Opera, ...). One of the nightmares is how do you keep track of all of your different bookmarks. I ran across All Browser Bookmarks (*http: //allbrowserbookmarks.com/*) the other day. It looks like a neat solution to part of my problems. If you use multiple browsers, you may want to look into this.

My problem goes beyond multiple browsers to include multiple machines. I am hoping this

April 19 **Intro to Pages William Sellers Bluebonnet March 15 Airport Extreme & Mac dependenced D** John Quebedeaux **Bluebonnet Bluebonnet February 15 Inkscape and Vector Isaac Traxler Bluebonnet Electional Election January 18** MacWorld Recap **Don Ballard Bluebonnet December 21 Holiday Gathering**  $N/A$  **Brewbach-November 16** Mac Extras & Gadgets **Everyone** Bluebonnet **Bluebonnet Everyone Bluebonnet October 19 iTunes And iTS William Sellers Bluebonnet September 21 Software Choices William Sellers & Isaac Traxler August 17 Podcasting 101 William Sellers Bluebonnet July 20 GarageBand Glenn Matherne Bluebonnet June 15 Backup Up Your Mac Richard Johnson Bluebonnet May 18 Accessorize Your Mac Team Bluebonnet April 20 Mac OS X Maintenance Don Ballard Bluebonnet** 

product can help solve that problem. I will let you know how it goes. By the way, it is free like most things I recommend.

**January Buddy, Where did you** 

**March 16 Automator**

#### *Periodicals*

Every so often folks ask me what things I read to keep up on Mac news. I read MacWorld and MacLife in print. But I read a lot of online stuff. I used to spend a lot of time trying to keep up with sites. A number of years ago I added a Periodicals page to the BRMUG web site (*http: //www.brmug.org/periodicals.php*).

This page is basically a list of links to sites that I read daily or periodically (hence the name). I suggest you check the list out, Chances are that it may have a few links that you may not have found.

**Arne**

**Put the Start Button? Don Ballard Bluebonnet Bluebonnet Bluebonnet** 

**February 16 Overview of iPhoto Isaac Traxler Bluebonnet** 

**BRMUG's Meetings at a Glance Send ideas to** *newsletter@brmug.org***.**

**Christiansen**

I do check it every couple of months for dead links (things go away). I also update it every couple of months (I have another update coming soon). If you have suggestions to add, please let me know.

The goal of this page is to be a starting point for finding Mac info. I hope you enjoy it.

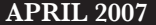

**Library**

**Library**

**Library**

**Library**

**Library**

**Library**

**Library**

**Library**

**Library**

**Library**

**Library**

**Library**

**Library**

**Library**

**Bluebonnet Library**

**Bluebonnet Library**

**ers**

2 0 0 3

 3 ī ī ī ī ī ī ī ī ı ī ī ī ī ī ī ī ī ī ī ī ī ī ı ī ī ī ī ī ī ī ī ī ī ī ī ī ı ī ī ī ī ī ī ī ī ī ī ī ī ī ı ī ī ī ī ī ī ī ī ī ī F e b r u a r y

**2 0 0 6 / 7 M e e t i n g C a l e n d a r**

**May 17 Tale of a Switcher Glenn Young Bluebonnet** 

ī ı ī ī ī ī ī ī ī ī ī ī

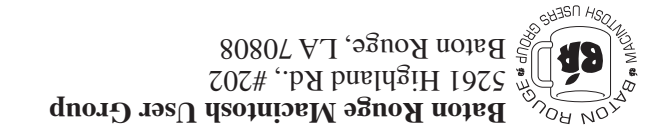

This Month: **Introduction to Pages** by William Sellers

*Hiroshima 45 Chernobyl 86 Windows 95*

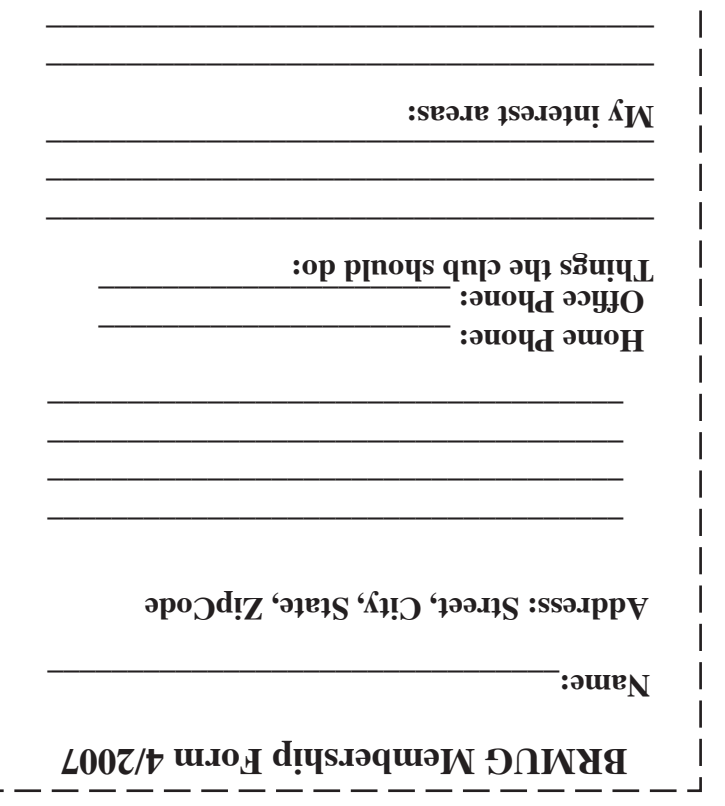

г

**\_\_\_\_\_\_\_\_\_\_\_\_\_\_\_\_\_\_\_\_\_\_\_\_\_\_\_\_\_\_\_\_\_\_\_\_\_\_**

### **BRMUG Membership Form 4/2007 ALL BY RECEIVED IS NEWSLETTER THIS BRMUG MEMBERS , CONTRIBUTORS** , AND **. REPRESENTATIVES**

The Baton Rouge Macintosh Users Group is a non-profit organization dedicated to Macintosh Users. Our mission is - to help bring these users together in order to keep them in formed of Apple Computer, Inc.'s trends, visions, and educate them on how to best use this most cost effective, easiest and friendliest of all platforms: The Macintosh.

If you are in the position of selling, supporting, or using the Apple Macintosh computer or any of Apple's products, we would like your participation and support for the benefit of our membership and your customer base.

- Everyone is invited to attend the meetings. For a com plimentary newsletter, or flyers to give out to others, or any information about the group contact the following BRMUG Ambassador: Isaac Traxler, President, (504) 926-1552, e mail: *president@brmug.org. We'll be most happy to talk* to you about the Macintosh!

Send this form with \$15 (\$10 with copy of current school id for students) check payable to BRMUG to: BRMUG Treasurer, 5261 Highland Road, #202, Baton Rouge, LA 70808.

4